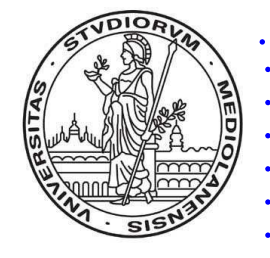

#### Progetto <sup>e</sup> analisi di algoritmi

[Roberto](http://www.dti.unimi.it/~cordone) Cordone DTI - Universita degli Studi di Milano ` Polo Didattico <sup>e</sup> di Ricerca di Crema

Tel. 0373 / 898**089**

E-mail: **cordone@dti.unimi.it**

Ricevimento: **su appuntamento**

Web page: **[http://www](http://www.dti.unimi.it/~cordone).[dti](http://www.dti.unimi.it/~cordone).[unimi](http://www.dti.unimi.it/~cordone).[it/](http://www.dti.unimi.it/~cordone)˜cordone**

Lezioni: **Marted`ı dalle 11.00 alle 13.00**

**Gioved`ı dalle 11.00 alle 13.00**

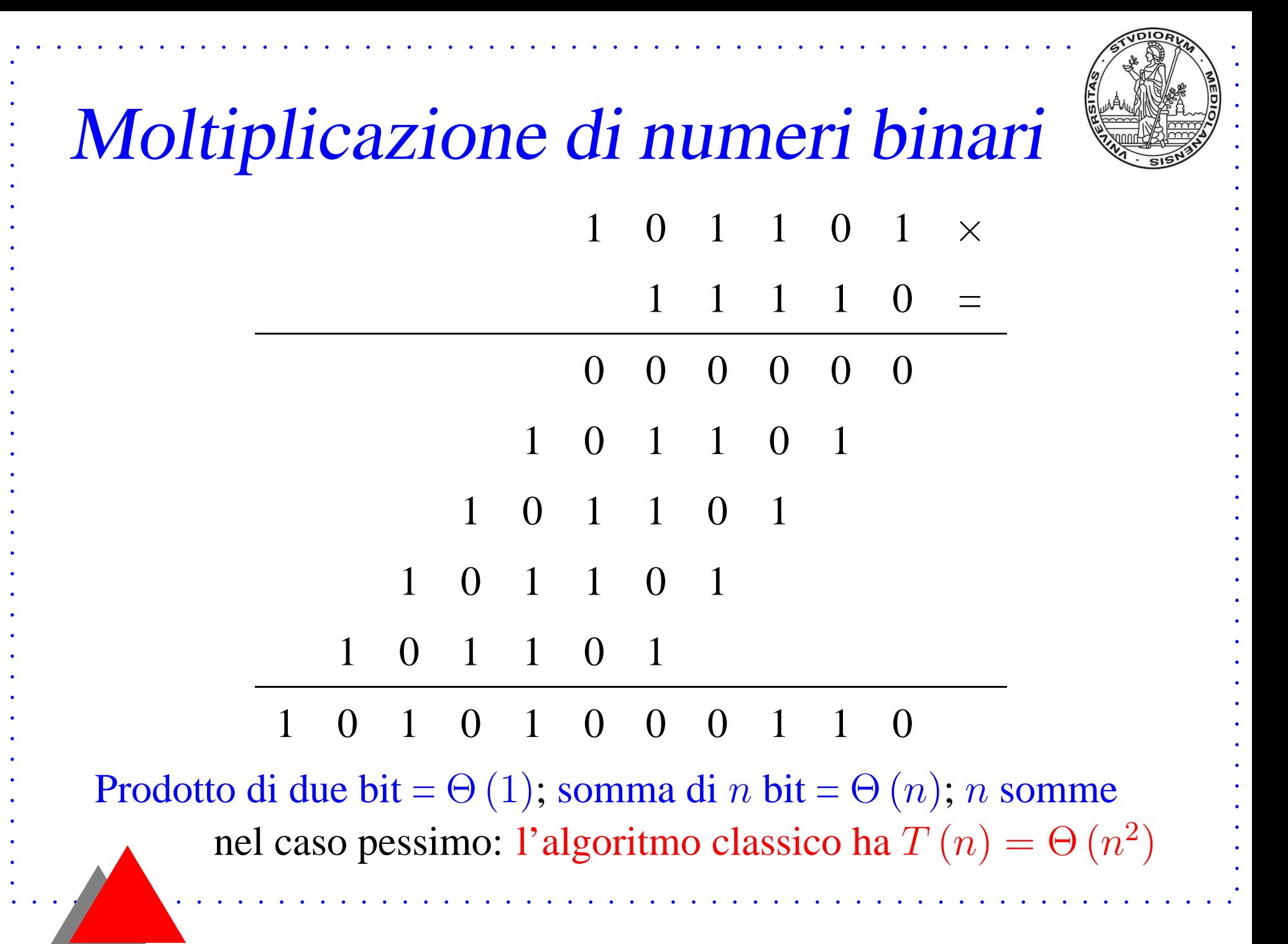

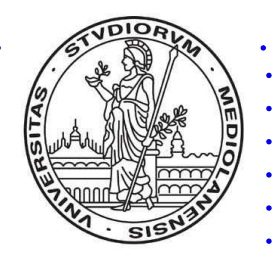

# Moltiplicazione di numeri binari

L'algoritmo classico per la somma <sup>è</sup> lineare

È ottimo (stima per difetto lineare)

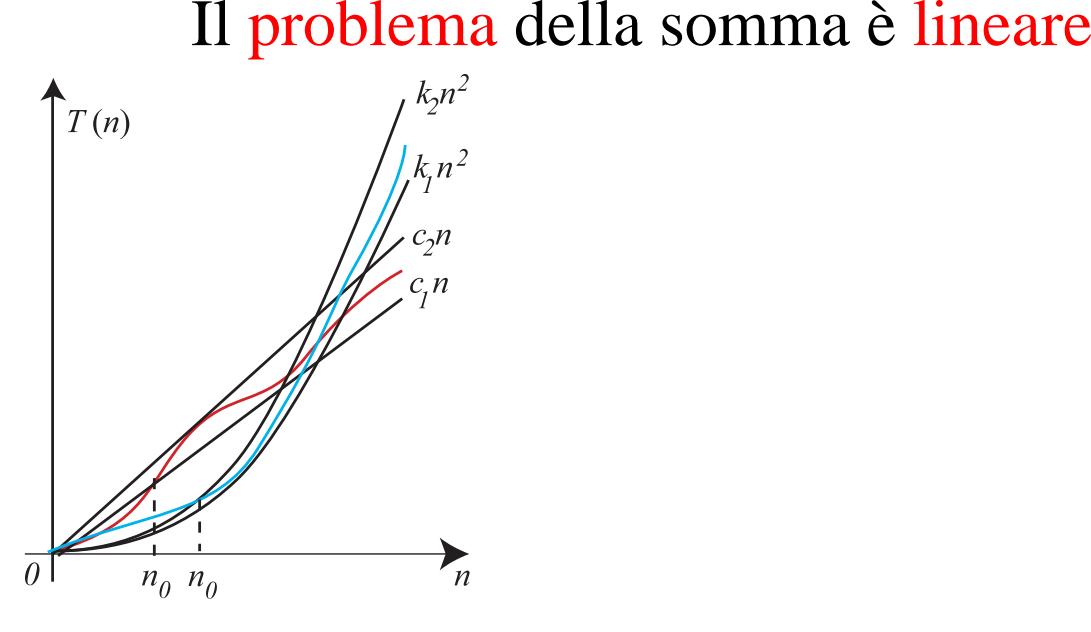

L'algoritmo classico per la moltiplicazione <sup>è</sup> quadratico Non è ottimo (stima per difetto lineare, come per la somma)Che complessità ha il problema della moltiplicazione?

## Complessità della moltiplicazione

Il problema della moltiplicazione è ancora aperto

- Tuttavia sono noti algoritmi migliori di quello classico
	- algoritmo di Karatsuba (1961):  $\Theta\left(n^{\log_2}\right)$ 3 $^3)$
	- miglior algoritmo noto:  $\Theta\left( n\right)$  $n \log n \log \log n)$
	- Il primo è facile da progettare per induzione matematica

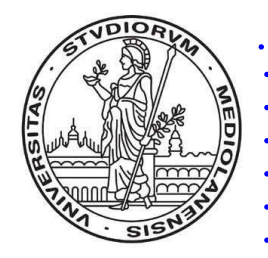

## Moltiplicazione bit <sup>a</sup> bit

Due numeri  $x e y$  da  $n$  bit si possono scomporre

\n- $$
x = [a | b]
$$
\n- $y = [c | d]$
\n- nei numeri  $a, b, c \in d$  da  $n/2$  bit
\n

• 
$$
x = a 2^{n/2} + b
$$
  
•  $y = c 2^{n/2} + d$ 

Il loro prodotto è  $xy = ac 2^n + (ad + bc) 2^{n/2}$  $a^2 + bd$ 

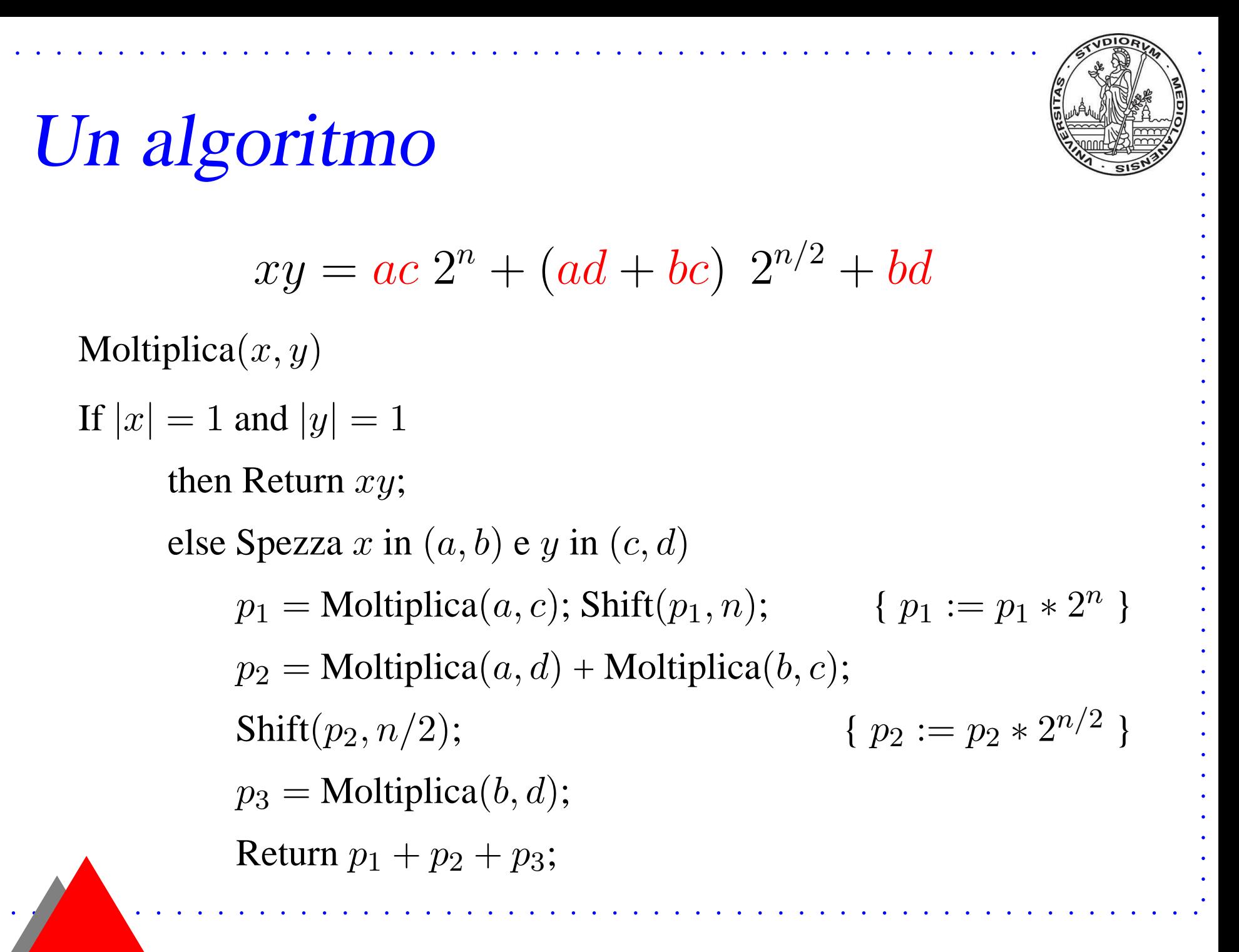

#### Complessità

$$
T(n) = \begin{cases} 1 & \text{se } n = 1 \\ 4T(n/2) + \Theta(n) & \text{se } n = 1 \end{cases}
$$

dove  $\Theta\left(n\right)$  deriva dalle operazioni di shift (moltiplicazione per <sup>2</sup>)

 $T(n) \in \Theta(n^2)$ 

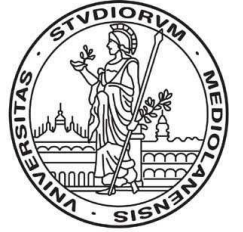

#### Il trucco di Gauss $p_1=ac$ p3= $= bd$  $(a+b)$   $(c$  $c+d) =$  $= ac + ad + bc + bd = p_1 + p_2 + p_3$ Quindi  $p_2$  $_2 = (a$  $a+b)$   $(c$ Si calcola tutto con 3 prodotti (e un po' di somme)  $c+d)$  $-p_1-p_3$ Gauss usava questo trucco per il prodotto di numeri complessi: $(a + i b) (c + i d) = ac$ − $-bd + i$   $(ad + bc)$ Come può un risparmio del $-25%$  diventare drammatico?

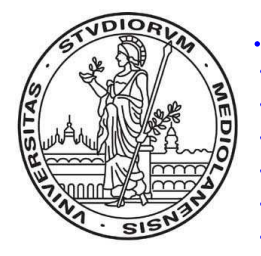

# L'algoritmo di Karatsuba

Moltiplica $(x,y)$ 

If  $|x| = 1$  and  $|y| = 1$ 

then Return  $xy$ ;

else Spezza $x$  in  $(a,b)$  e  $y$  in  $(c,d)$ 

 $p_1 = \text{Moltiplica}(a, c)$ ; Shift $(p_1, n_2)$ );  $\{p_1 := p_1 * 2^n\}$ 

 $s_1=a+b;$   $s_2=c+d;$ 

 $p_3 =$  Moltiplica $(b, d)$ ;  $p_2 =$  Moltiplica $(s_1, s_2)$  $-p_1-p_3;$  $\text{Shift}(p_2,n/2);$ 

$$
\{p_2 := p_2 * 2^{n/2} \}
$$

Return  $p_1+p_2+p_3;$ 

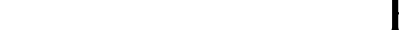

Complessità $T\left( n\right) =% {\displaystyle\sum\limits_{n=0}^{N}} \left( \left[ n\right] _{n}\right) ^{n}$  $\begin{cases} 1 & \text{se } n = 1 \\ 2T (n/2) + T (n/2 + 1) + \Theta(n) & \text{se } n = 1 \\ \approx 3T (n/2) + \Theta(n) & \text{se } n = 1 \end{cases}$  $\approx 3T (n/2) + \Theta(n)$  se  $n = 1$  $T(n) \in \Theta(n^{\log_2 3})$